# **DUMPSBOSS**COM

**Oracle WebLogic Server 12c: Administration I**

**[Oracle 1z0-133](https://dumpsboss.com/oracle-exam/1z0-133/)**

**Version Demo**

**Total Demo Questions: 10**

**Total Premium Questions: 127 [Buy Premium PDF](https://dumpsboss.com/oracle-exam/1z0-133/)**

> **[https://dumpsboss.com](https://dumpsboss.com/) [support@dumpsboss.com](mailto:support@dumpsboss.com)**

dumpsboss.com

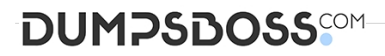

#### **QUESTION NO: 1**

In memory replication in your cluster seems to be slow. You decide to create a replication channel for your cluster. Which two statements are true? (Choose two.)

- **A.** The channel is used for heartbeats so they do not interfere with replication communication
- **B.** Each server in the cluster must have this named replication channel configured on it
- **C.** If no replication channel is configured, then sessions are persisted to the file system or the database
- **D.** The channel can be used for stateful session bean replication
- **E.** The channel cannot use a secure protocol

# **ANSWER: B D**

#### **Explanation:**

Reference: https://docs.oracle.com/cd/E50629\_01/wls/WLACH/pagehelp/ Corecoreclusterclusterconfigreplicationtitle.html

# **QUESTION NO: 2**

You are deploying a web application called inventory.war. It has been installed and has the State of "Prepared". It is targeted to the Managed Server named managed1. The web application's context root is /inventory and the starting page is index.jsp.

However, you want to test the application before allowing end users access to it. In the administration console, you select inventory.war, and then select Start and "Servicing only administration requests."

In your web browser, you need to enter a host and port followed by /inventory/index.jsp.

Which host and port would you use?

- **A.** managed1 host and port
- **B.** Administration Server host and port
- **C.** managed1 host and Administration port
- **D.** Administration Server host and Administration port

## **ANSWER: C**

#### **QUESTION NO: 3**

# **DUMPSDOSS**

Identify two advantages of using a Single Client Access Name (SCAN) when configuring a GridLink data source. (Choose two.)

**A.** The Fast Connection Failover (FCF) pattern, which allows rapid failure detection, is enabled

**B.** The more sophisticated runtime connection load balancing (RLCB) is used; without SCAN, load balancing reverts to a simple round-robin scheme

**C.** SCAN is required for the GridLink data source to use an XA driver

**D.** The database URL is shorter because it contains one SCAN alias and port as opposed to a host and port for each RAC node

**E.** The data source configuration does not need to be updated when new nodes are added to the RAC cluster

# **ANSWER: A E**

## **Explanation:**

Reference: https://docs.oracle.com/cd/E24329\_01/web.1211/e24367/ gridlink\_datasources.htm#JDBCA379

# **QUESTION NO: 4**

You are in the process of planning a deployment in which a single WebLogic cluster will host a

web application. There are several options to consider.

Which is not a valid decision?

- **A.** Proxy plug-in or hardware load balancer
- **B.** Configured or dynamic cluster
- **C.** Replicated or persistent HTTP sessions
- **D.** Unicast or multicast communication
- **E.** Single or multiple domains

# **ANSWER: A**

# **QUESTION NO: 5**

To support a growing application workload, you need to scale out an existing (nondynamic) cluster. You power up the new hardware and install WebLogic server.

Which two changes are mandatory for you to make to your domain configuration? (Choose two.)

**A.** Create a new deployment plan.

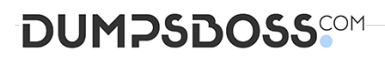

- **B.** Create a new machine.
- **C.** Create a new server.
- **D.** Add a server to the cluster.
- **E.** Add a server to the machine.
- **F.** Add the cluster to the machine.

# **ANSWER: B C**

#### **QUESTION NO: 6**

Which two statements are true about Log Filters? (Choose two.)

- **A.** You do not have to lock the configuration to create Log Filters
- **B.** Log Filters are created at the domain level
- **C.** The administration console assists in the creation of Log Filter expressions
- **D.** You can apply a Log Filter to the server log, but not to standard out

# **ANSWER: B C**

#### **QUESTION NO: 7**

In your WebLogic Server environment, applications will not access a single database server. Instead they will access a cluster of redundant database servers. This database product was purchased from a vendor other than Oracle. You want to provide transparent failover to the applications as they communicate with the database cluster. Which type of WebLogic data source should you create?

- **A.** generic data source
- **B.** multi data source
- **C.** GridLink data source
- **D.** parallel data source

#### **ANSWER: B**

#### **Explanation:**

Reference: https://docs.oracle.com/cd/E24329\_01/web.1211/e24446/jdbc.htm#INTRO324

# **DUMPSDOSS**COM

# **QUESTION NO: 8**

A WebLogic Server (WLS) domain was recently updated from WLS 10.3.6 to WLS 12.1.12.

What is the mode of operation of the Node Manager after the update and what is needed to keep the same behavior as in WLS 10.3.6?

**A.** Nothing, Node Manager runs and behaves the same on both WLS versions

**B.** Node Manager runs in "per machine" mode and nothing is needed to keep the same behavior.

**C.** Node Manager runs in "per domain" mode and requires manual steps to return to "per machine" mode, used in WLS 10.3.6.

**D.** Node Manager mode of operating and behavior can be selected in Reconfiguration Wizard.

# **ANSWER: C**

## **QUESTION NO: 9**

You are using the administration console to monitor transactions on a managed server. In the Summary subtab, under the JTA tab, you notice that the total count of transactions does not equal the sum of the committed transactions and all of the various rolled back transaction categories. How do you explain this?

**A.** The total count field includes committed, rolled back, and heuristic completions

**B.** The total count field includes in-progress transactions, but the others only show completed transactions

**C.** The total count includes distributed and local transactions. The committed count and the various rolled back counts are for distributed transactions only

**D.** The total count includes all transactions since the server was started. The other counts only include the transactions included in the latest transaction log

#### **ANSWER: A**

#### **Explanation:**

Reference: https://docs.oracle.com/cd/E50629\_01/wls/WLACH/pagehelp/

Corecoreserverservermonitoringjtasummarytitle.html

# **QUESTION NO: 10**

Select two true statements about WebLogic Server's role in transaction management. (Choose two.)

**A.** You can configure WebLogic Server JTA properties at the domain, cluster, and server level

**B.** WebLogic Server can act as the transaction manager for multiple transactional resource managers during a distributed transaction

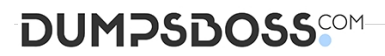

**C.** WebLogic Server supports transactional work managers

**D.** Starting with WebLogic Server 12c, you can create two kinds of clusters: the "standard" cluster, as in previous versions, and the new transactional cluster

**E.** WebLogic Server supports transactional Enterprise Java Beans

**ANSWER: A C**